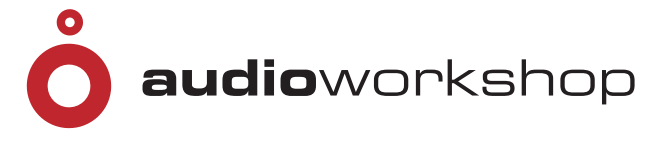

## audioworkshop Filmmusik & Sounddesign

## **Inhaltsverzeichnis:**

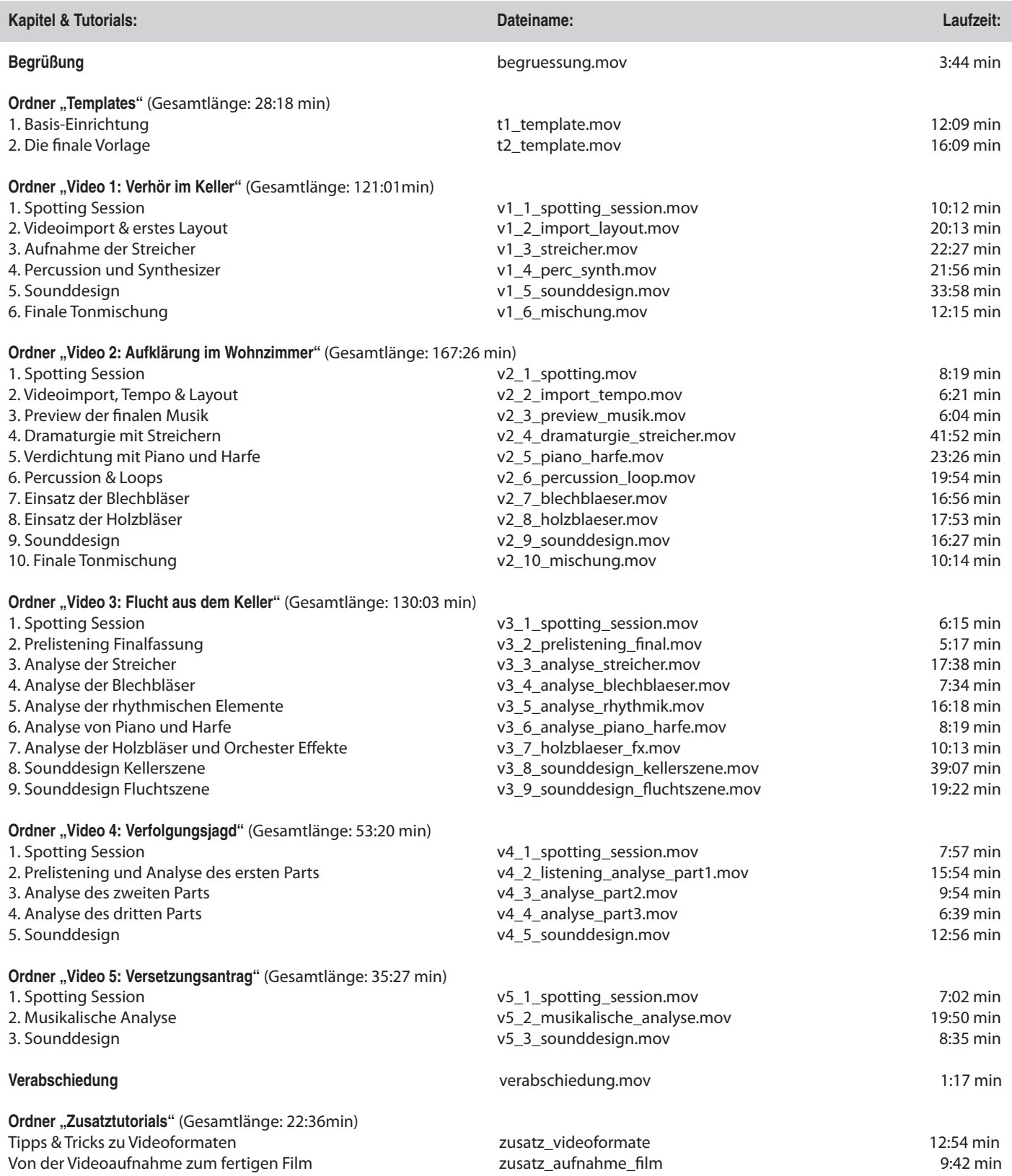

**Gesamtlaufzeit aller Videos: 9 h 23 min**

**www.audio-workshop.de**

## **www.audio-workshop.de**